# **FEK Team Final Presentation**

CS 5604 Information Storage and Retrieval, Dr. Edwards Fox TA: Ziqian Song

Eddy Powell, Chao Xu, Han Liu, Rong Huang, Yanshen Sun

Dec 10, 2019 Virginia Tech, Blacksburg, VA 24061

Outline 1. Introduction 2. Tools and Platforms 3. What We Have Achieved 4. Future Work 5. Conclusion

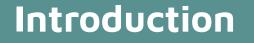

- Provide an interface for the work completed this semester by all teams
- View the Tobacco and ETD datasets
- Use Kibana to manipulate and visualize the data

## **Tools and Platforms**

- Elasticsearch, Kibana
- Node.js, Python, HTML, Javascript, CSS, MySQL, Reactivesearch
- Postman and Jupyter Notebook
- Ceph

### Achievements

- Instruction for using Kibana
- Instruction for using Postman (mainly for developers)
- Build a user-friendly website with all functionalities

## Achievements

- User Module
- Searching Module
- Log Module
- Visualization Module
- \*Recommendation Module

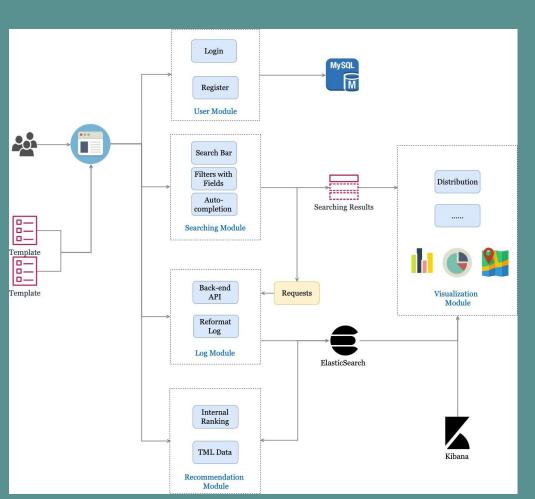

## Admin

Can monitor users on dashboard
Perform CRUD operations for current users

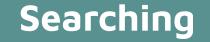

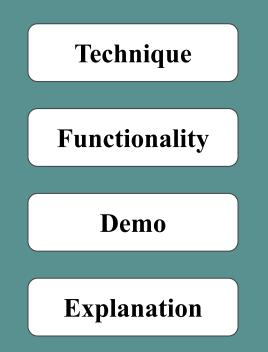

### Searching Components

- JavaScript
- Create-react-app: initialize the react application
- **Reactivesearch**: build UI components and connect Elasticsearch
- Fancybox: displays the searching page
- HashRouter: build multiple pages and routes in one app
- Axios: promise based HTTP client for the browser and node.js
- **Filepond**: support uploading files with fancy boxes

## Searching Functionalities

- Ability to search on the ETD and Tobacco Datasets
- Support multiple filters with metadata and date
- Auto-suggestion in search bar
- Highlighting in results
- Customization of queries
  - Use of "&&" and ":" to search in specific few fields
  - Auto-suggestion starts from 3rd characters in search bar

# Searching demo

| Search for ETD |                                                                                                    |
|----------------|----------------------------------------------------------------------------------------------------|
| Q Search ETD   |                                                                                                    |
| Туре           | 10000 results found in 7788ms                                                                                                    |
| Search         | Carve That Opossum and Plucky, Ducky UnderwearA Narrative Inquiry of Laughter in a Preschool Classroom                                                                                                    |
| Thesis         | by<br>Smidl, Sarah Lynn , Stremmel, Andrew J. , undefined, Hill, Lynn T. ,Garrison, James W. ,Fu, Victoria R.                                                                                                    |
| Dissertation   | Pub: 2003-05-06<br>Carve That Opossum and Plucky, Ducky UnderwearA Narrative Inquiry of Laughter in a Preschool Classroom Sarah L. Smidl (ABSTRACT) This thesis is a narrative inquiry of laughter in<br>the many situations in which children laugh as well as laughtera's importance for the children, for me, and for all of us as a whole within the context of our classroom. To date, there is a<br>young children. The majority of research that has been conducted has been quantitative in nature, with few attempts to comprehensively describe the many situations in which laught<br>and describe preschoolersa laughter, taking into consideration the many facets of their school day including free play, story time, playground time, and snack time. My sample includer<br>to 4 years, 4 months at the outset of the study. I also deemed it important to look at what these laughter-producing situations meant to me and the children in my classroom, including<br>the classroom, and how it helped me to grow both personally and professionally through my research.<br>narrative inquiry ,laughter ,preschool |
| Degree Level   |                                                                                                    |
| Search         |                                                                                                    |
| masters        | Thesis                                                                                                    |
| doctoral       | A Usability Problem Inspection ToolDevelopment and Formative Evaluation<br>by                                                                                                    |
| Date Issued    | Colaso, Vikrant , Hartson, H. Rex , undefined, McCrickard, Donald Scott ,Pérez-Quiñones, Manuel A.<br>Pub: 2003-04-18                                                                                                    |
| Start - End c  | Usability inspection methods of user interaction designs have gained importance as an alternative to traditional laboratory-based testing methods because of their cost-effectiveness. H<br>lacking a theoretical foundation. Other, more formal approaches like the cognitive walkthrough are tedious to perform and operate at a high-level, making it difficult to sub-classify proble<br>formative evaluation of the Usability Problem Inspection tool â a cost-effective, structured, flexible usability inspection tool that uses the User Action Framework as an underlying knowle<br>particular task or a combination of tasks. It is also possible to limit the scope of inspection by applying filters or abstracting lower level details.<br>UAF, UEM, Usability evaluation method, UPI, UPI tool<br>Thesis                                                                                                    |
|                | The Sorption of Roxarsone, an Organoarsenical Animal Feed Additive                                                                                                    |
|                | by                                                                                                    |

# Searching demo

| Search for Tobacco    |                                                                                                    |  |  |
|-----------------------|----------------------------------------------------------------------------------------------------|--|--|
| Q Search Tobacco      |                                                                                                    |  |  |
| Document Type         | 10000 results found in 2277ms                                                                                                    |  |  |
| Search                | EFFECT OF THE RELATIVE HUMIDITY OF INSPIRED AIR ON THE MORPHOLOGICAL APPEARANCE OF THE RAT LARYNX. SHORT TITLE: CONTROLLED H                                                                                          |  |  |
| <b>letter</b> 751019  | by<br>Pub: 1989-02-06<br>I GTB; FJR; AYRES PH; AVALOS JT; GERALD L; DELTECH ENGINEERING; CHARLES RIVER LABORATORIES; XYBION MEDICAL SYSTEMS; VERITAS LABORATORIES; PRI                                                |  |  |
| note 387542           | ECLIPSE/DTC. DIRECT MARKETING STATUS DECEMBER 13, 2000 (20001213) STATUS MEETING. DECEMBER 13: 34 WEEKS POST LAUNCH.                                                                                                  |  |  |
| report 361207         | by<br>Pub: 2000-12-13                                                                                                    |  |  |
| email; letter 223885  | VERMONT REQ25;US COMPREHENSIVE REQUEST 443;WALLACE 1RFP1;US COMPREHENSIVE REQUEST 448;US COMPREHENSIVE REQUEST 201;US COMPREHENSIVE REG<br>1RFP9;VERMONT REQ23;VERMONT REQ18;VERMONT REQ15;VERMONT REQ7;VERMONT REQ17 |  |  |
| email 213103          | MCGUIRE; PARADE; TV GUIDE; BRATTON D; DEPT OF JUSTICE; LABRECQUE M; RJR; JENNINGS C; SEVERANCE E; WEST MARKETING; BATTLE E; COLEMAN; ZIPPO; BLYNN (                                                                   |  |  |
| <b>form</b> 110836    | VORIDIAN SAICCOR PROGRAM.<br>by                                                                                                    |  |  |
| Availablility         | Pub: 2003-05-28<br>VERMONT REQ18;VERMONT REQ4;VERMONT REQ23                                                                                                    |  |  |
| Search                | PROJECT ALTERT. RJR DATABASE MARKETING. SALEM MAILFILES TO YOUNG AMERICA.                                                                                                    |  |  |
| <b>public</b> 4708973 | by<br>Pub: 1995-01-26<br>RJR; DRUM L; YOUNG AMERICA; SIMON H                                                                                                    |  |  |
| restricted 886963     | EFFECT OF THE RELATIVE HUMIDITY OF INSPIRED AIR ON THE MORPHOLOGICAL APPEARANCE OF THE RAT LARYNX. SHORT TITLE: CONTROLLED H                                                                                          |  |  |
|                       | by                                                                                                    |  |  |
|                       |                                                                                                    |  |  |

### Searching requests

### Requests for auto-completion

#### 🕶 General

Request URL: http://2001.0468.0c80.6102.0001.7015.40b4.a1fb.ip6.name:9200/tobacco/\_msearch?

Request Method: P0ST

Status Code: 
200 0K

\_msearch

emitlogs

msearch

emitlogs

\_msearch

emitlogs

\_msearch

emitlogs

#### Request Payload

#### {"preference":"search"}

{"query":{"bool":{"must":[{"bool":{"must":[{"bool":{"should":[{"multi\_match": {"query":"stat","fields":["Brands^1","Witness\_Name^3","Person\_Mentioned^1","O rganization\_Mentioned^1","Title^5","Topic^1"],"type":"best\_fields","operato r":"or","fuzziness":0}},{"multi\_match":{"query":"stat","fields":["Brands^ 1","Witness\_Name^3","Person\_Mentioned^1","Organization\_Mentioned^1","Title^ 5","Topic^1"],"type":"phrase\_prefix","operator":"or"}}],"minimum\_should\_matc

### Searching requests

### • Requests for searching results

#### 🕶 General

 Request URL: http://2001.0468.0c80.6102.0001.7015.40b4.a1fb.ip6.name:9200/tobacco/\_msearch?

 Request Method: POST

 Status Code: ● 200 0K

 Remote Address: [2001:468:c80:6102:1:7015:40b4:a1fb]:9200

Referrer Policy: no-referrer-when-downgrade

#### Request Payload

#### {"preference":"List"}

{"query":{"bool":{"must":[{"bool":{"must":[[{"multi\_match":{"query":"status","fields":["Brands","Witness\_Name","Person\_M
entioned","Organization\_Mentioned","Title","Topic"]}}]}},"highlight":{"pre\_tags":["<mark>"],"post\_tags":["</mark
>"],"fields":{"Brands":{},"Witness\_Name":{},"Person\_Mentioned":{},"Organization\_Mentioned":{},"Title":{},"Topic":{}}},"s
ize":5,"\_source":{"includes":["\*"],"excludes":[]},"from":0}

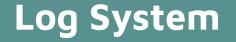

- A custom record of search query, filters applied, user information, and hitting events
- Saved both on Ceph and Elasticsearch

# Log System -- Data flow through requirements

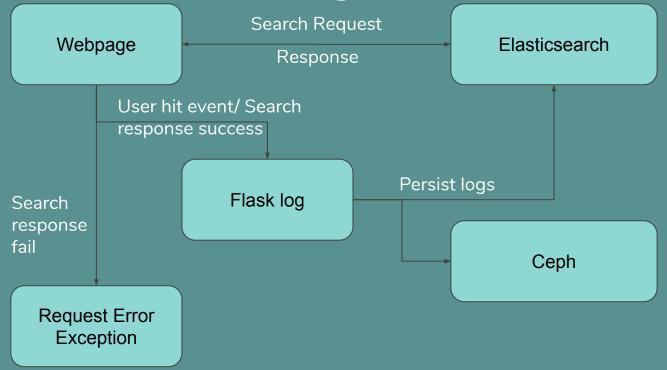

### Log System -- Example

#### Search log example

#### Hit log example

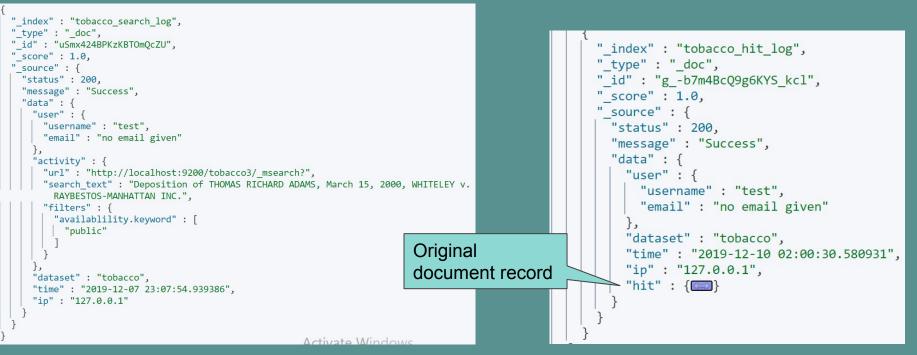

## Visualizations for ETD and Tobacco

Goals:

- 1) Visualize the data with charts, maps, tables
- 2) Build user-friendly interfaces to display visualizations

Approaches:

- 1) Python Packages: matplotlib, pyecharts
- 2) Kibana

# Visualizations - Python Packages

### Advantages:

- 1) More flexibility of graph types
- 2) Allow us to process contents
- 3) Allow users to interact with data

### Disadvantages:

- 1) Take too much time to clean and process the data
- 2) Hard to make it dynamic

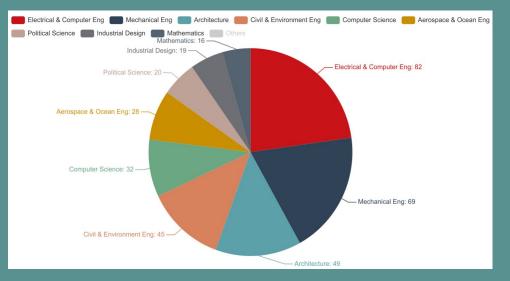

# Kibana Visualizations-Tobacco Settlement Documents

 $\wedge$ 

Types of visualizations include: DataTable, Tag graph, Pie chart, Area Graph, Gauge

The keywords utilized mainly include: brands, cases, languages, topics MARKETING STRATEGY COMPANY WEBSITES CTR/TIRC/TI TOBACCO INSTITUTE

EVENT SPONSORSHIP DIRECT MARKETING SWITCHING SAFER" CIGARETTE; ECLIPSE NICOTINE AND ADDICTION SAFER CIGARETTE

Topic.keyword: Descending - Count

A demonstration of Tag Graph

### **Kibana Visualizations-ETDs**

Kibana is used to create a series of visualizations for users to understand the ETD dataset.

Types of visualizations mainly include:

Table, Charts, Maps

The keywords utilized mainly include:

Level of Degree, Department, Discipline, Issue Date

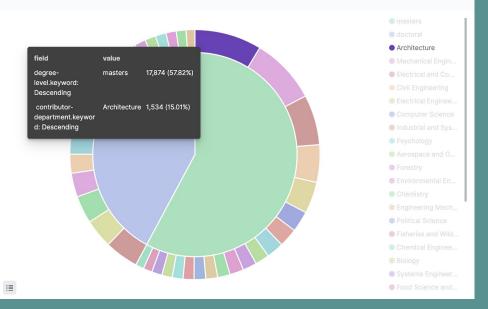

A demonstration of a pie chart

## **Kibana Visualizations**

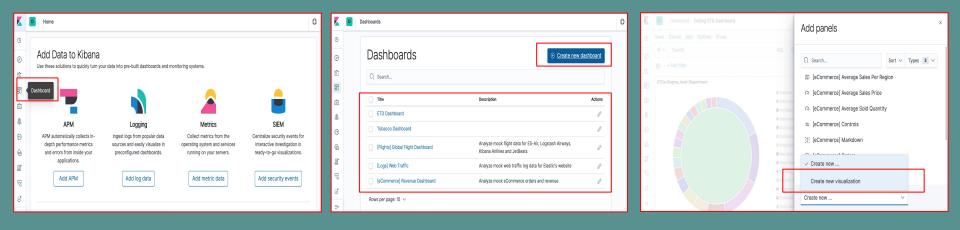

0

C Refresh

Show dates

Count

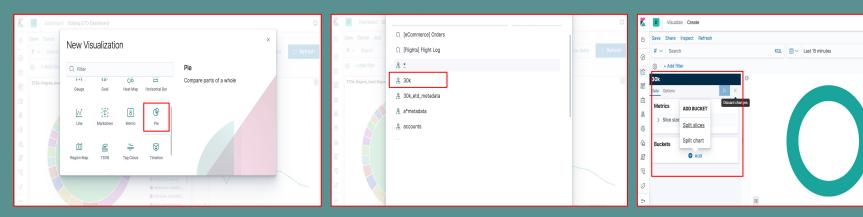

### Summary

- Github 2 repos, each has **110+** commits:
  - 'master' for dev and test locally
  - 'prod' for cloud deployment

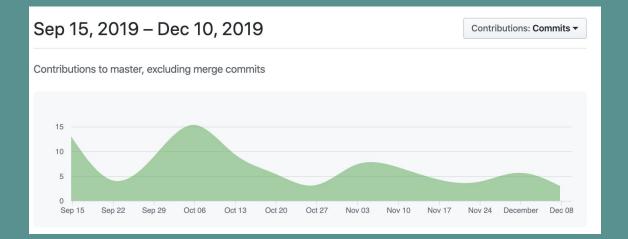

### Summary

We have released
 10+ versions

Now, we are at version
 fek\_prod 1.1.1

#### bournexu/fek\_prod $\bigcirc$ Using Flask + React + ElasticSearch + MySQL to build a real-time searching website with user system. 🕓 Last pushed: 13 minutes ago Tags This repository contains 12 tag(s). A I2 minutes ago 1.1.1 0 I2 hours ago 1.1.0 1 109 I a month ago A I a month ago 1.0.8 0 () a month ago 1.0.7

### Future Work

- Complete unit tests for INT's CI/CD.
- Implement the TML team's recommendation module.
- Chapter 9 Section 5: Evaluation<sup>1</sup>
- Chapter 8 & Chapter 19 in textbook
- Welcome to our Github to report issues and give feedback in the future

 Zhai, C., & Massung, S. (2016). Text data management and analysis: a practical introduction to information retrieval and text mining. Morgan & Claypool.

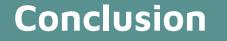

Special thanks for Dr.Fox and the CME, CMT, ELS, TML, INT groups.

Without the help from all of you guys, we couldn't have achieved as much!!!

Funding: IMLS LG-37-19-0078-19

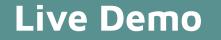

http://2001.0468.0c80.6102.0001.7015. b2eb.3731.ip6.name:3000/

Our website must be run through the VT network. This requires being physically in range or using <u>VT's VPN</u> <u>service</u>